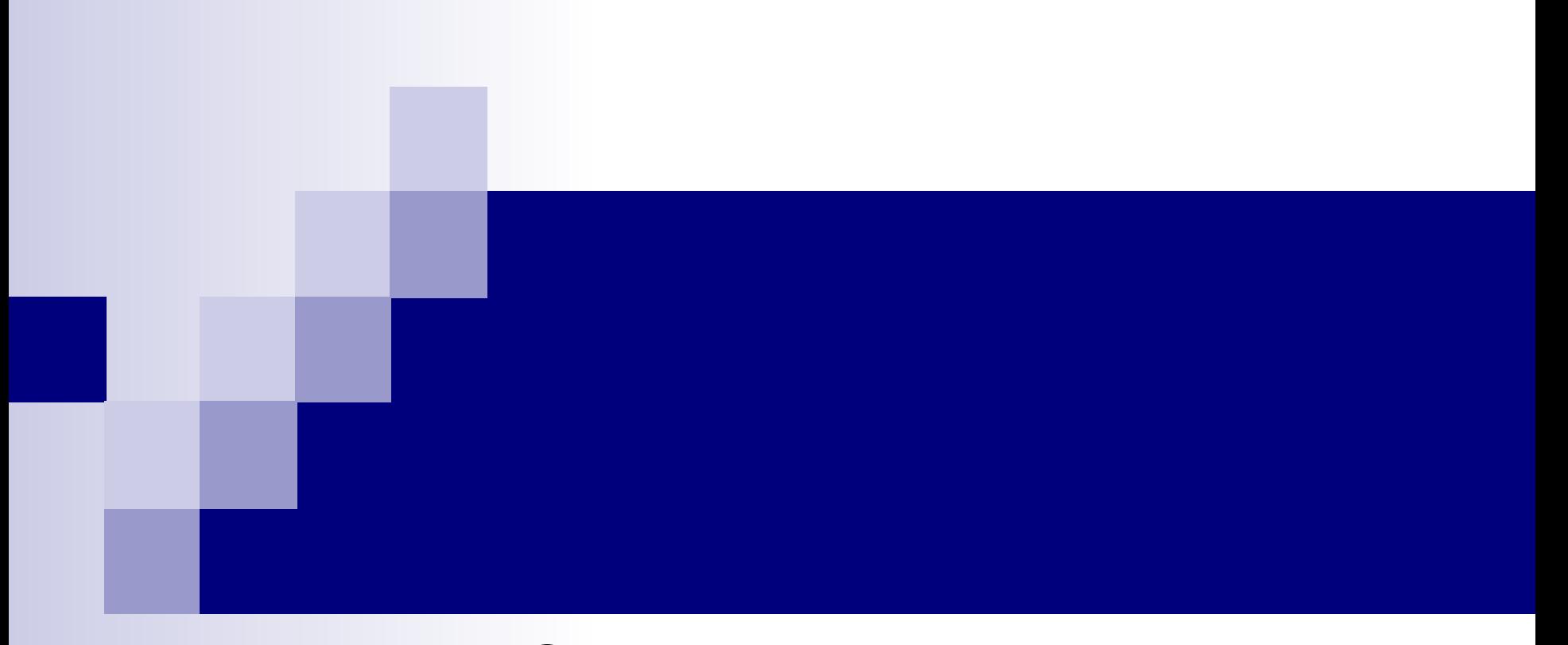

## Сортировка пузырьком

Алгоритм: (на примере сортировки по убыванию)

- 1) Просматриваем массив парами a[1], a[2]; a[3],  $a[4]$ ; ...
- 2) Если первый элемент пары меньше второго (пара расположена неправильно), то необходимо поменять их местами
- 3) Уменьшить количество рассматриваемых элементов на 1
- 4) Повторять действия 1-3 пока количество элементов в текущей части массива не уменьшится до двух.

## ■ 12 34 6 11 45

- 34 12 6 11 45
- 34 12 6 11 45
- 34 12 11 6 45
- 34 12 11 45 6

```
\blacksquare For k := 1 to n-1 do
\blacksquare For i := 1 to n-k do
        if a[i] > a[i+1] then
\mathbb{R}^nbegin
\mathcal{L}^{\text{max}}_{\text{max}}t := a[i]; a[i] := a[i+1]; a[i+1] := t\mathcal{L}^{\text{max}}end;
\mathcal{L}^{\mathcal{L}}
```
## Улучшенный пузырек

```
P:=True; {есть перестановка?}
K:=1; {Номер просмотра}
While P Do
Begin
   P:=false;
   For i:=1 To n-k Do
     If X[i] > X[i+1] Then
      Begin
       A:=X[i];X[i] := X[i+1];
       X[i+1]:=A; P:=true;
      End;
  k:=k+1;End;
```